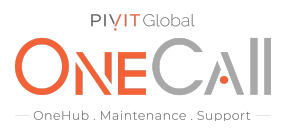

### **Process for Generating ADU Survey IML Using CLI**

### **What We Need**

Output Specifications from your device to quote and onboard your spare.

#### **Why This Matters**

Learn what happens with the outputs retrieved and why we need the information from these commands at PivIT's Sparing Integrity [Program.](https://onecall.pivitglobal.com/sparing-integrity-program)

#### **Procedure**

1. ADU Report using CLI: hpaducli /f filename.extension

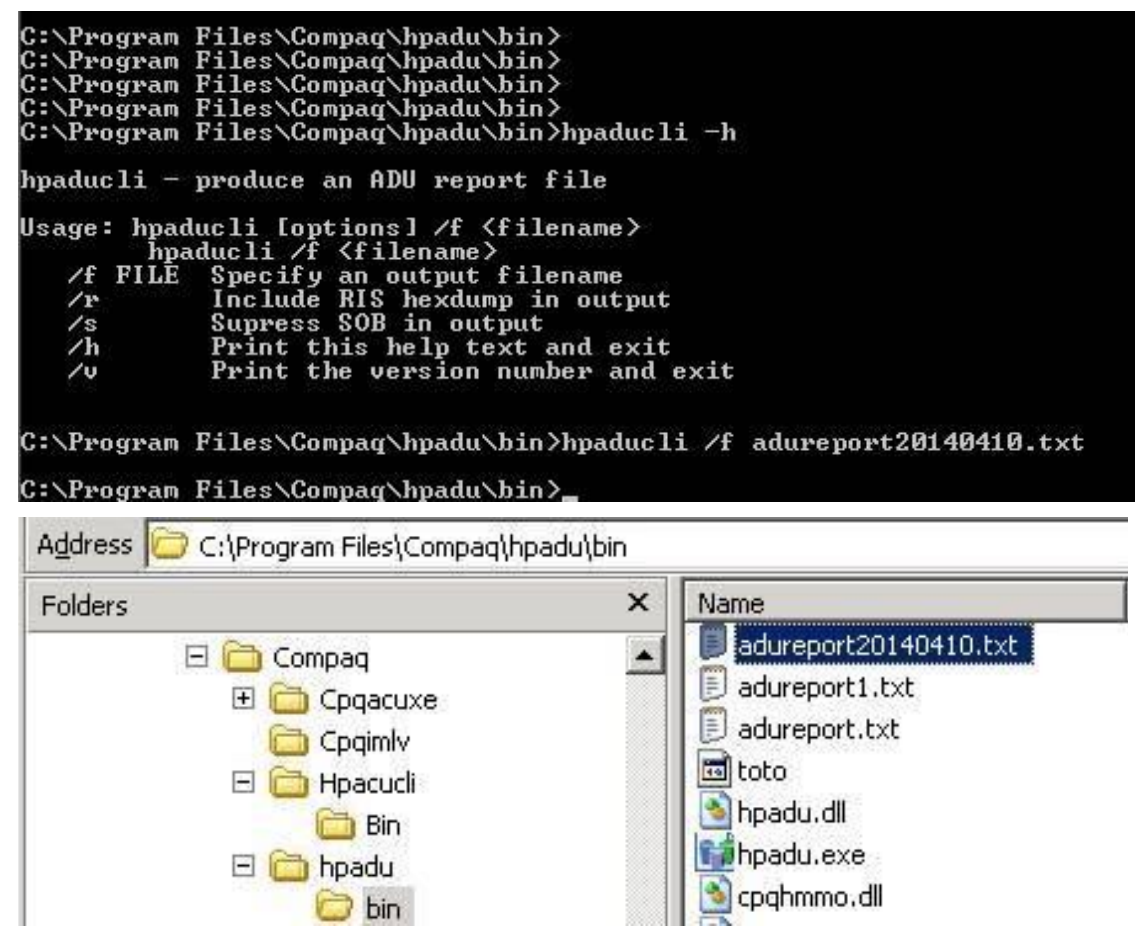

# PIVIT

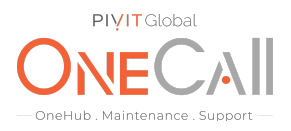

2. Survey using CLI: hpdiags -p

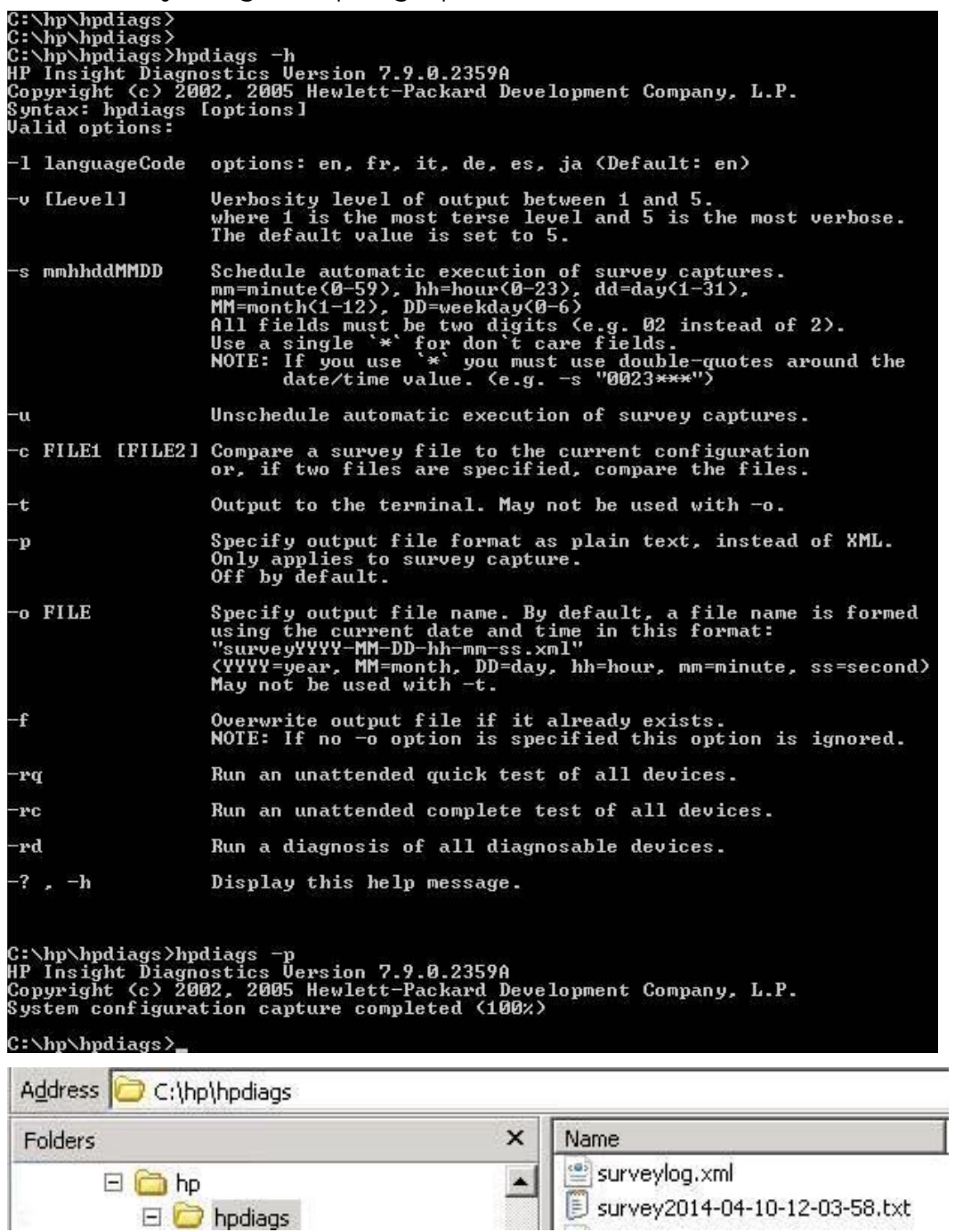

# PIVIT

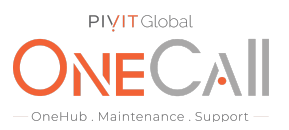

3. IML using CLI: cpqimlv /save :imlfile

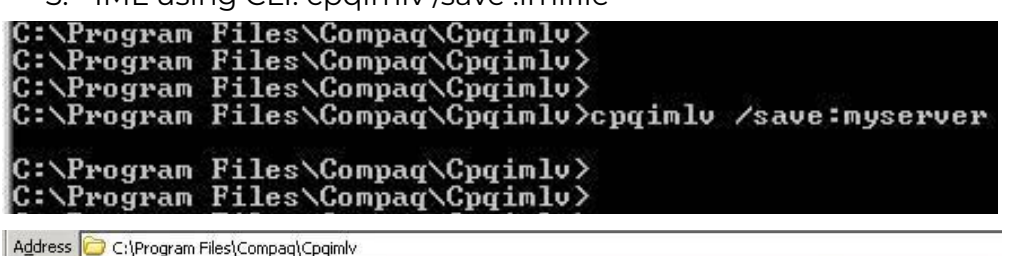

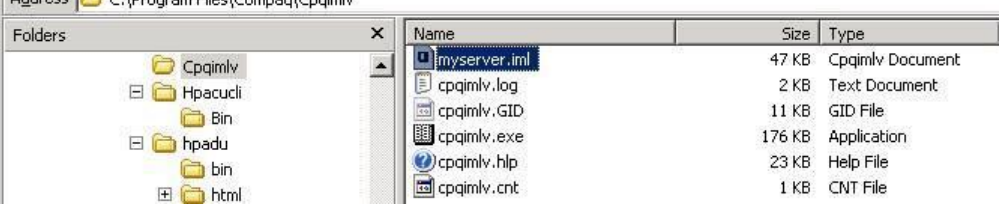

4. Share file with OneCall Support: <https://onecall.pivitglobal.com/file-upload/quote>